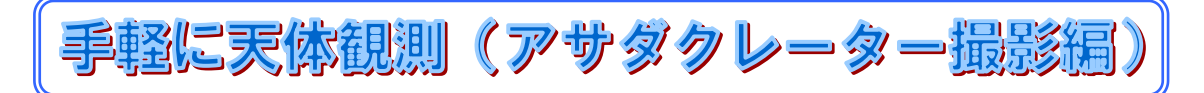

2021-11-23<br>京都市 福原浩一 福原浩一

自宅ベランダや近所の空き地で手軽に天体観測できればと考え、前回に機材を準備、今回は実際の撮影 です。身近な月面の撮影にチャレンジしました。どの対象が良さそうか検討し、狙うのは7月の記事で紹介さ れた麻田剛立の名を冠した"アサダクレーター"にしました。

1. 機材の紹介

ちょっと古い惑星用イメージセンサですが、小型屈折望遠鏡に装着し使用してみました。

イメージセンサ: Opticstar PL-131C (1280x1024) + ノート PC

鏡筒 : 笠井 BLANCA-70ED (口径 70mm F6) + フリップミラー

赤道儀 : Sky-watcher Az-GTi (経緯台モード) + ピラー + 写真用三脚

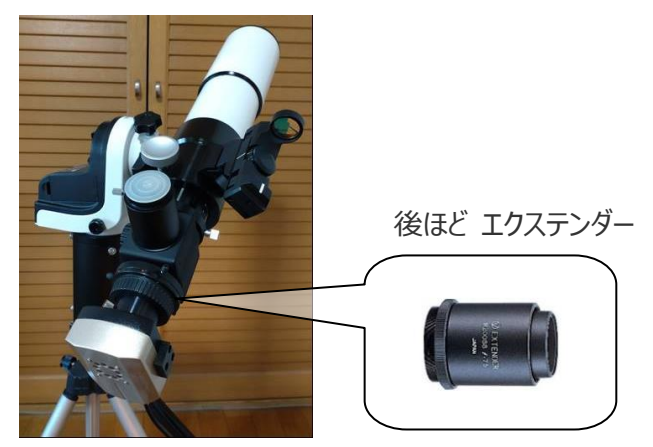

- 2. 撮影
- (1) 9 月テスト

「アサダクレーターの撮影は月例 17」とインターネットの記事に出ていたので、先ずテストを 9 月 23 日に 予定し、機材の準備を進めました。あいにくこの日の夜間は曇天となり、撮影なし。翌夜、雲間から覗く月 面での位置を確認したところ、すでにアサダクレーターは陰に入ってしまい、撮影は次月にお預け。

(2) 10 月試行

今回は練習を兼ねて早目に月齢 7 の 10 月 14 日から撮影をスタート。この夜は晴れ時々曇りの天気 で、ひとまず 1 ショット撮影をしてみる。イメージセンサ内にちょうど月全体が丸く収まる程度の構図となり、直 径 12km の小さなアサダクレーターを視認することはできませんでした。明らかに倍率不足でした。

対象がかなり明るいので、エクステンダーを使い拡大しようと、手持ちを探したところ、R200SS 用エクステ ンダー(1.9 倍)があり、これだと T リングネジで接続できるため、光学的なことは気にせず、フリップミラーとイメ ージセンサの間に装着しました。

翌日、エクステンダー付きで撮影したところ、"静かの海"付近のアサダクレーターがなんとか判別できそうな 倍率になり、ひと安心。しかしながら、画像を拡大して見ると、大気の揺らぎからかクレーターの輪郭がボケて おり、小さなアサダクレーターを捉えるためには解像度を上げる必要が出てきました。

困ったときの"ググる"を使い、惑星系の定番ソフト"RegiStax"を発見。初物でしたが、紹介記事を読む と使い方が簡単そうだったので、さっそくこれを試してみることに。

イメージセンサ用"SharpCap"の出力フォーマットを AVI に変更し、雲間の月面を 1000 フレーム動画 撮影。その後"RegiStax"処理を実施。ほぼデフォルトの設定で、"Set Alignpoints"→"Align(45%)" →"Limit"→"Stack"→"Wavelet:Do All"と処理し、初の月面映像が得られました。ただ、Wavelet の 設定では、クレーターがくっきりと現れるようにレイヤー1~6 のスライドバーをいろいろ動かして確認してみるも、 画像がどんどん不自然になってしまい、この調整はかなり難しいと感じました。

## (3) 10 月本番

月齢 14 の 10 月 21 日。夜になり、なんとか雲間から月が眺められる天気で撮影は可能。試行時はベ ランダでの撮影でしたが、今回は少し揺らぎが抑えられそうな屋外の道路端に移動。早速撮影を開始しまし た。充分な雲間がなかなか現れず、フレーム途中で何度か断念しましたが、5 回目にようやく 1000 フレーム の AVI 撮影を完了。

自宅に戻り、"RegiStax"にて Stack 処理を行い、Wavelet 処理を行いました。場所を変え、屋外に 移った効果が現れ、この時点で画像の解像度が格段に上がっていることが分かりました。そこで画像を見な がらもう少しレイヤー1~4 のスライドバーを調整し、目的のアサダクレーターがようやく浮かび上がり完成しま した。(下図:Wavelet 設定画面)

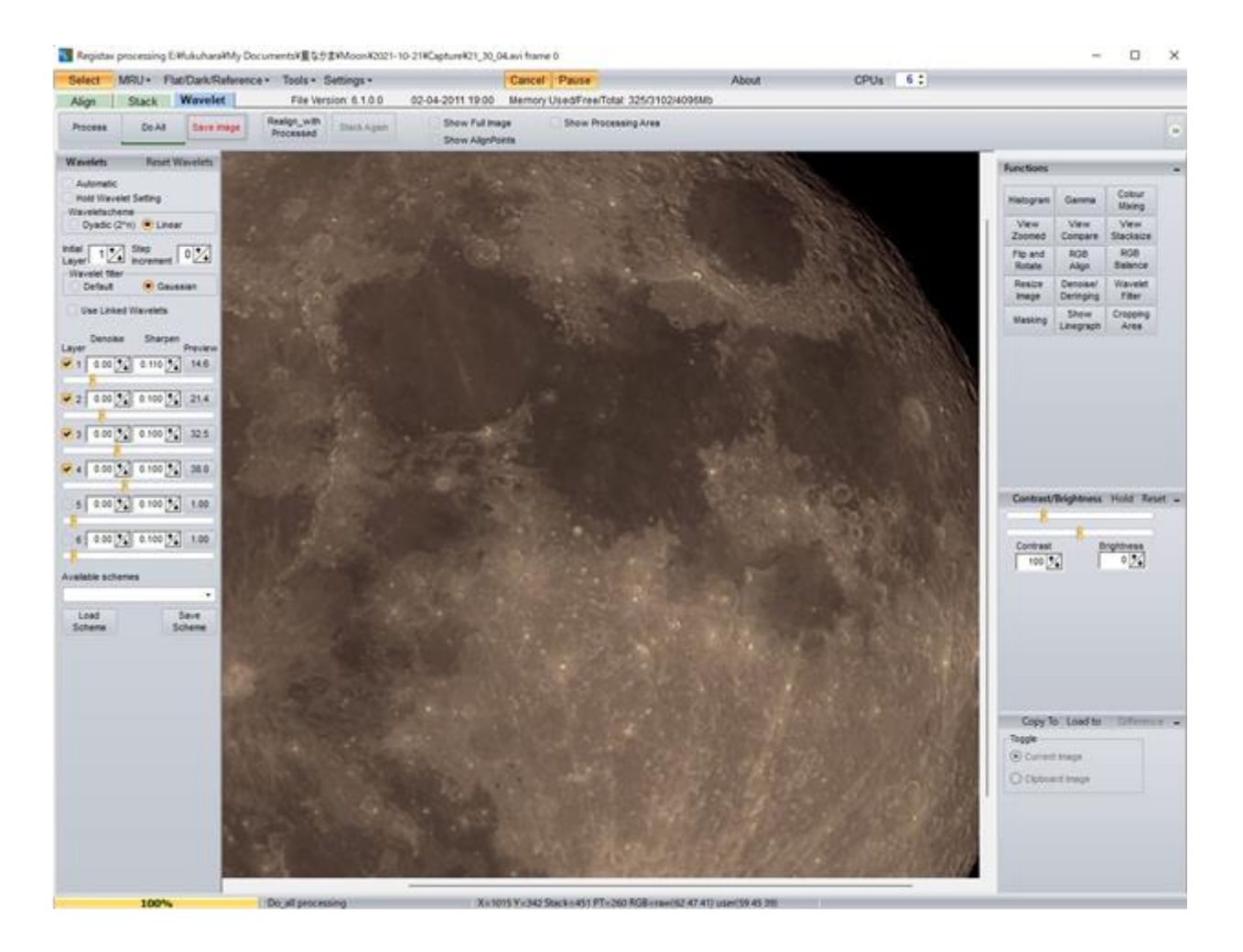

## 3.まとめ

今回、自宅付近で、小型70mm屈折望遠鏡を使って、12kmの小さなアサダクレーターを手軽に天体 観測してみました。"RegiStax"の驚きの表現力を体験し、ぜひまた他の惑星撮影にもチャレンジしてみたい と思いました。